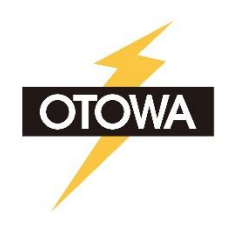

# **Deterioration Indicator**

**RH-23** 

Visually check for deterioration or malfunction of power distribution equipment day and night

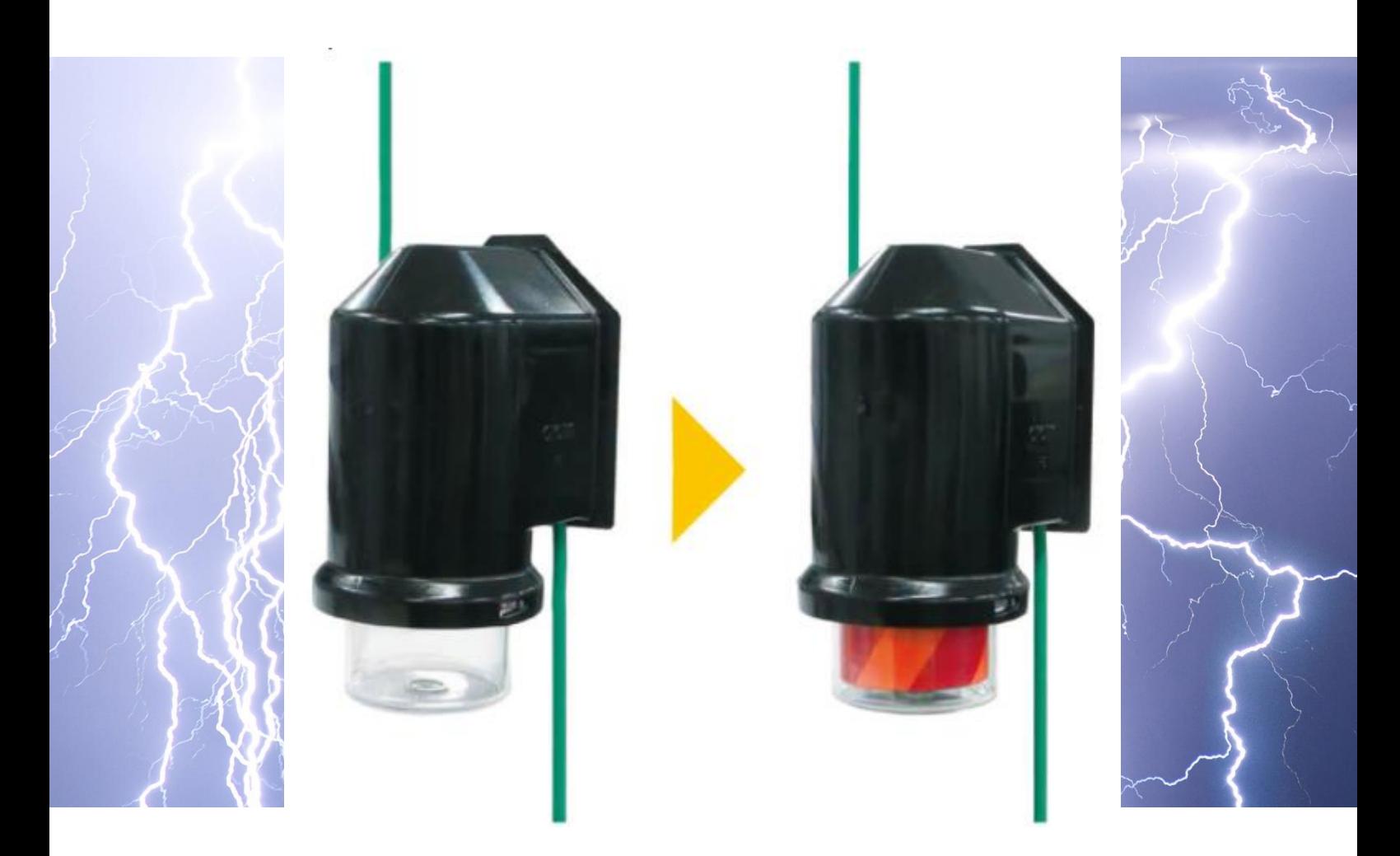

### 1. Large display unit

The display is large and easy to visually check.

#### 2. Detection of deterioration and failure even at night

When power distribution equipment such as transformers, switchgear, and surge arresters deteriorate or fail, the deterioration indicator (red fluorescent sheet and reflective sheet) protrudes.

#### 3. Detects deterioration without power supply

#### 4. Can be used as many times as required

The deterioration indicator can be restored by using the Return rod for the degradation indicator (Separately sold item Return rod type: RH-FK23).

### 5. Can be installed without power failure

#### Characteristics

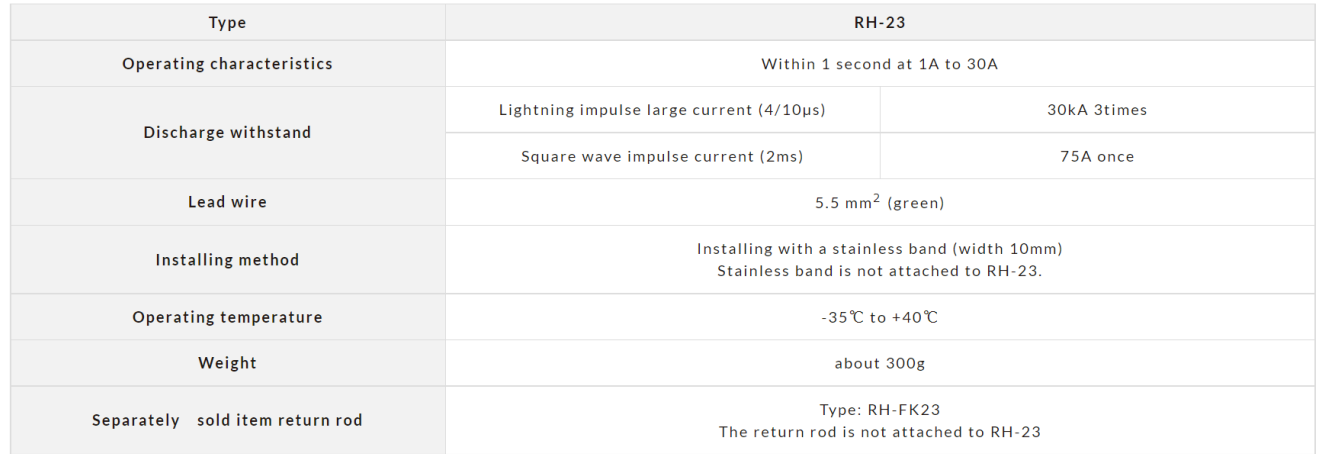

Display -

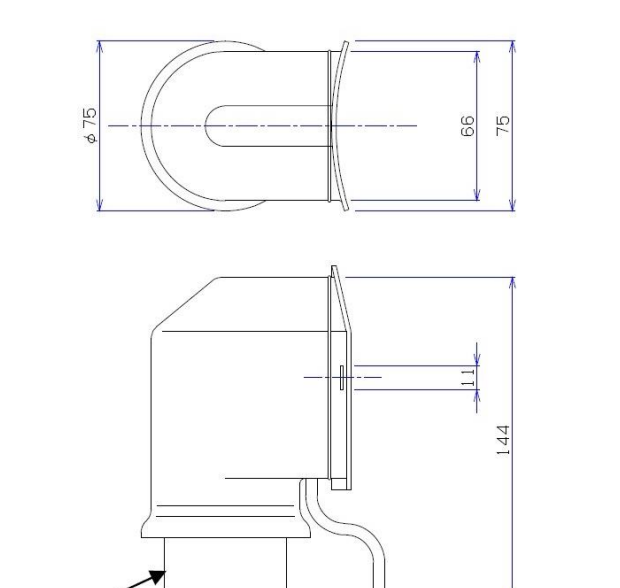

#### External dimensions How to use the return stick

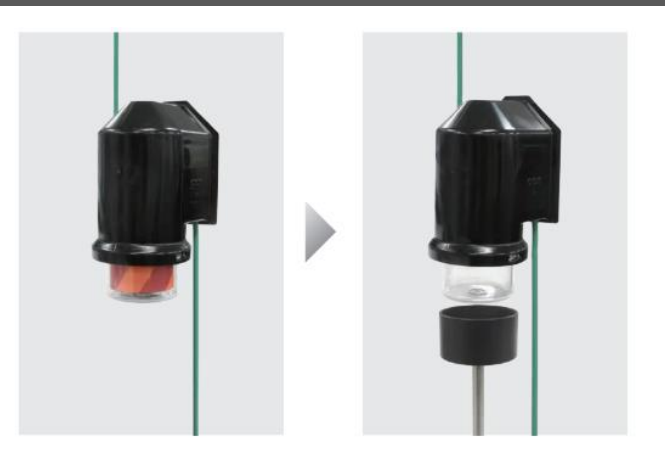

#### Connection examples

Power distribution equipment

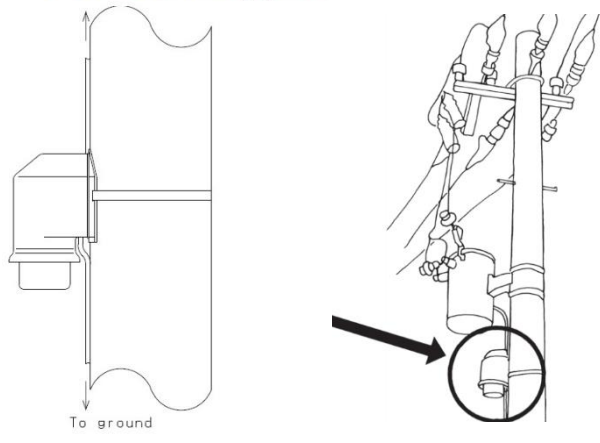

## **EDITA OTOWA ELECTRIC CO., LTD.**

5-6-20, Shioe, Amagasaki City, Hyogo Pref.

 $\overline{\top}$  661-0976, JAPAN

https://www.otowadenki.com

 $654$ 

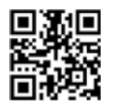

5.5sq IV line×2<br>Green 300 mm or more